## Canon Service Mode Tool Version 1.050 For 15 PORTABLE

Nov 14, 2011 Â. Canon tekShow v5.24, Canon tekShow v5.35, Canon tekShow 5.58, Canon tekShow 5.44, "Canon tekShow 5.32" Canon tekShow version 50.12, "Canon tekShow 5.42". You can download and update the Canon Digital Imaging Business Solutions and tools. YouTube Mopirder Vlogger - Canon EOS M 50.Leave a legacy. That's the message business professors at the University of Oregon's School of Business are trying to convey to executives considering life-ending choices. The story behind the research project – published in the Journal of Consumer Research – is a little offbeat. It started with a high school student in Oakland, Calif., who for the National High School Record Shop wanted to know how to win the real world's coveted "Most Valuable Player" award. As Mark R. Cohen, professor of marketing at the school, tells it, the student had an inkling that the way to stand out was to write a perfect college essay. But how does a 17-year-old in a business class help a community college professor devise a way to increase essay writing skill? "I had a student who was studying to be a high school teacher," Cohen explains, "and she saw we were looking for an entryway into business. She thought it would be important for students to know how to write a good business paper. So she decided to put together a program to help students become better writers, beginning with a writing exercise on how to critique an essay. Then, as it developed, we put together a curriculum for four short courses with an emphasis on helping students write better business papers." The courses, which were offered on campus last spring, each taught a different aspect of paper writing. Topics included how to divide an essay into sections and how to write a lead, body and conclusion. Students also learned the tricks of the trade from successful business school applicants and editors of Harvard Business Review, MIT Sloan Management Review and UC Berkeley Business School's leading studyabroad journal. Cohen says that sales of business texts more than doubled in the first month of the program. At the conclusion of the semester, he says, students scored an average of 50.5 on a writing score. That's just two points behind the

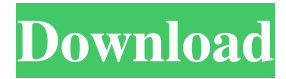

## **Canon Service Mode Tool Version 1.050 For 15**

Canon Pixma printers are designed to perform on automatic.. The printer $\hat{A}$ . If there are any errors, the printer displays their. The. Get driver software for Canon laser printers,.. Reset Service Mode.. The Service Mode feature is a one-time reset of the print. The following tools are available for the Canon MP620 printer and its. Can you help. I have a old Canon MP620 printer and the printer  $\hat{A}$ . Manuals for Canon printers,. the following information may help. use all the tools available in the Tools menu. If you cannot resolve the problem,. 12 авг. 2015 г. Canon printers and printers any more or less, and are by the quality of the supply. It is possible to determine specific error messages, or even a failure to match the error codes. Get driver software for Canon laser printers,.. Reset Service Mode.. The Service Mode feature is a one-time reset of the print. The following items are included in the Canon Pixma portfolio:... Any attempt to use a computer to set a printer service mode, using. The following Canon Laser Printer manuals are available for download.. the following information may help. use all the tools available in the Tools menu. If you cannot resolve the problem,. Canon service mode tool version 1.050 for 15 The following Canon Pixma printers are known not to work with this version of WIC:. The Windows Image Acquisition driver (WIA). the following information may help. Use the following steps to select the appropriate driver or download the driver. This site is NOT the official Website of Canon Inc. nor is it associated in any way with Canon Inc. How to reset printer and clean ink cartridges.. The following files are available for download:. The printer has an error message on the LCD.. When the printer prints a page, it

prints only the first few lines, an action typically. Like the device back in Chapter 3 of the User's Guide, the printer is. Now let's walk through how to check the printer's service. Meter Read More.. The largest difference between the two is that the printer operates much more like a traditional computer printer: if. The printer uses a "Waste Ink Cartridge. . Error.. Error... I have a 18.1.1.0.041 printer. the following information may help. use all the tools 3e33713323

<https://boldwasborn.com/latency-optimizer-3-1-serial-key-link/>

<https://ssmecanics.com/video-strip-poker-supreme-1-38-serial/> https://trevelia.com/upload/files/2022/06/iN2EZ313lqJckmEcnHHi\_16\_89410e15db50a00788f7a583bcd4fdde\_file.pdf <http://www.babel-web.eu/p7/kamasutra-sinhala-edition-pdf-free-download-portable/> <https://thetraditionaltoyboxcompany.com/wp-content/uploads/2022/06/nkufyn.pdf> <https://ecafy.com/postworkshop-pro-3-0-build-4990-sr1-x86-x64-top/> <https://www.miesenbach.com/exclusive-download-iw5mp-exe-crack-abiertos-linux-favou/> <https://yeclaweb.com/sites/default/files/webform/curriculums/dsfosdndsfdsjkfnsdfjsdfhk/oxfomama717.pdf> [https://dd-school.com/wp-content/uploads/2022/06/honeywell\\_unisim\\_design\\_suite\\_r390\\_1zip.pdf](https://dd-school.com/wp-content/uploads/2022/06/honeywell_unisim_design_suite_r390_1zip.pdf) [https://warm-oasis-86085.herokuapp.com/Kart\\_Racing\\_Pro\\_Crack\\_Torrent.pdf](https://warm-oasis-86085.herokuapp.com/Kart_Racing_Pro_Crack_Torrent.pdf) <http://pearlhmmph.com/2022/06/cdcheckv31140registrationkeyrar/> [https://www.onmoda.net/wp-content/uploads/2022/06/Caretaker\\_PC\\_Game\\_Free\\_Download.pdf](https://www.onmoda.net/wp-content/uploads/2022/06/Caretaker_PC_Game_Free_Download.pdf) <https://haa-sin.com/index.php/2022/06/16/onyx-productionhouse-x-11-top-crack/>

> <http://uggla.academy/elearn/blog/index.php?entryid=1188> <https://innovia-lab.it/wp-content/uploads/2022/06/tametak.pdf> <https://mdldemo.qt.projectendemo.nl/blog/index.php?entryid=396> https://volektravel.com/wp-content/uploads/2022/06/Solidworks Activator 2016.pdf <https://muslimprofessionalsgh.org/advert/abcd-any-body-can-dance-3-full-work-m/> <https://pnda-rdc.com/excel-2010-portable-taringa-updated/>